# 4. Analytics- Konferenz Wien Tobias Aubele

#### DER AUTOR

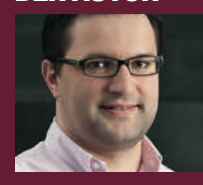

Tobias Aubele ist Professor für E-Commerce, insbesondere Conversion-Optimierung und Usability an der Hochschule Würzburg-Schweinfurt. Er promovierte im Bereich Konsumpsychologie an der University of Gloucestershire.

# **Vienna calling!** So hieß

es für Analysten und E-Commerce-Verantwortliche, die anlässlich der 4. Google-Analytics-Konferenz in Österreich neue Informationen rund um das beliebte Webanalyse-Tool erhalten wollten. Die Konferenz am 24.02.2015 wurde dabei von einem Training Day sowie einem Workshop Day eingerahmt. An drei Tagen konnten sowohl Anfänger als auch Profis spezifische Einblicke in unterschiedliche Facetten von Google Analytics gewinnen. Website Boosting war ebenfalls vor Ort und fasst einige der neuen und nützlichen Features von Analytics zusammen.

Wien 2015<br>
Von Google Analytics zu Universal<br>
Analytics deutlich spürbar: Als Teil des<br>
Kosmos mit Google AdWords, den Web-<br>
master-Tools, BigQuery und DoubleClick<br>
wurden die Analysemöglichkeiten und<br>
der Blick auf den Us Siegfried Stepke, Geschäftsführer von e-dialog und Kurator der Konferenz, wies in seiner Begrüßung auf das zehnjährige Jubiläum von Analytics unter der Obhut von Google hin. Als zentrale Auswertungsplattform, welche Daten von diversen Online- und Offline-Kanälen bündelt, ist Analytics eine hervorragende Lösung, um datengetrieben unternehmensspezifische Handlungsempfehlungen abzuleiten. Im Laufe der Konferenz wurde die Weiterentwicklung von Google Analytics zu Universal Analytics deutlich spürbar: Als Teil des Kosmos mit Google AdWords, den Webmaster-Tools, BigQuery und DoubleClick wurden die Analysemöglichkeiten und der Blick auf den User deutlich umfassender. Zentrale Trackingsteuerung mittels des kostenlosen Google-Tag-Managers sowie die Möglichkeiten der Implementierung eigener Dimensionen (Custom Dimensions) und Metriken (Custom Metrics) macht Google Analytics für wahrscheinlich alle Belange einsetzbar.

# **"Nach dem ersten Kontakt ist jedes Marketing Remarketing."**

Jesse Nichols von Google zeigte in seiner Keynote fünf vielversprechende Handlungsempfehlungen für erfolgreiche Unternehmen in der digitalen Welt. Neben der "Classification," der Übertragung der eigenen Realität in die digitale Welt ("Wer sind wirklich meine Besucher? Welche Eigenschaften haben diese?"), ist die "Automation" von besonderer Bedeutung. Nach dem ersten Kontakt ist jedes Marketing Remarketing, d. h., der Besucher kennt die Marke bzw. hat diese wahrgenommen. Das klassische Remarketing ("Kommt zurück auf meine Seite!") ist damit überholt, es sollte mehr das individuelle Verhalten des Besuchers berücksichtigt werden. Maschinen unterstützen dabei den Prozess und übernehmen die harte Arbeit (siehe Artikel zu verhaltensbasierten Remar-

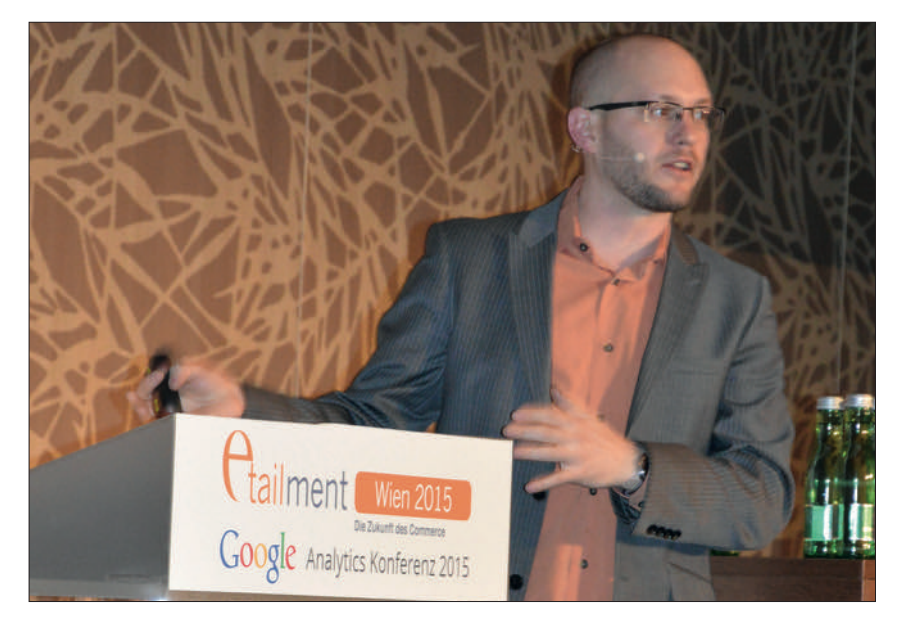

keting-Listen in Website Boosting #28). Die "Attribution", d. h. die Betrachtung der gesamten Journey mit all ihren Online- und Offline-Touchpoints eröffnet den Blick auf unterschätze vorgelagerte Unterstützer der Konversion. Dazu ist es unerlässlich, möglichst alle Kanäle zu messen und statistisch gestützte Berechnungen vorzunehmen. Dies unterscheidet die datengetriebene Attribution vom Bauchgefühl ("data driven vs. assumption driven"). Der vereinte Blick mit Daten aus verschiedenen Kanälen auf den einzelnen User spiegelt sich in der Forderung nach "Unification" wider. Doch was nutzen die besten Technologien und Tools, wenn nicht genügend Mitarbeiter vorhanden sind, welche die richtigen

Berichte starten bzw. die richtigen Fragen stellen ("the greatest innovations in analytics are still happening on the white board")? Ist wirklich gewährleistet, dass relevante Informationen im Unternehmen gestreut werden und auch auf Managementebene im Fokus stehen? Die wachsende Verzahnung von Marketing und Technologie sollte sich schlussendlich organisatorisch in Unternehmen wiederfinden bzw. es sollte eine "Transformation" stattfinden.

In den darauffolgenden, parallel laufenden Sessions wurden spezifische Analysemöglichkeiten von Analytics aufgezeigt, welche teilweise in den Workshops am nächsten Tag mit Handson-Vorträgen vertieft wurden.

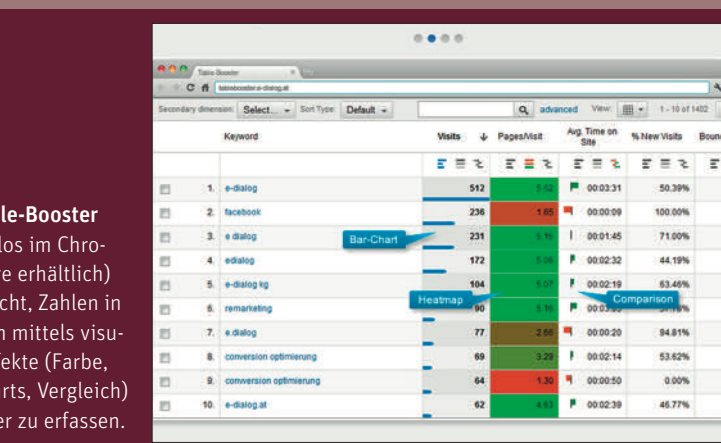

#### **FEATURE-TIPP**

Der Tab (kosten me-Stor ermögli Tabellen eller Eff Bar-Cha schnelle

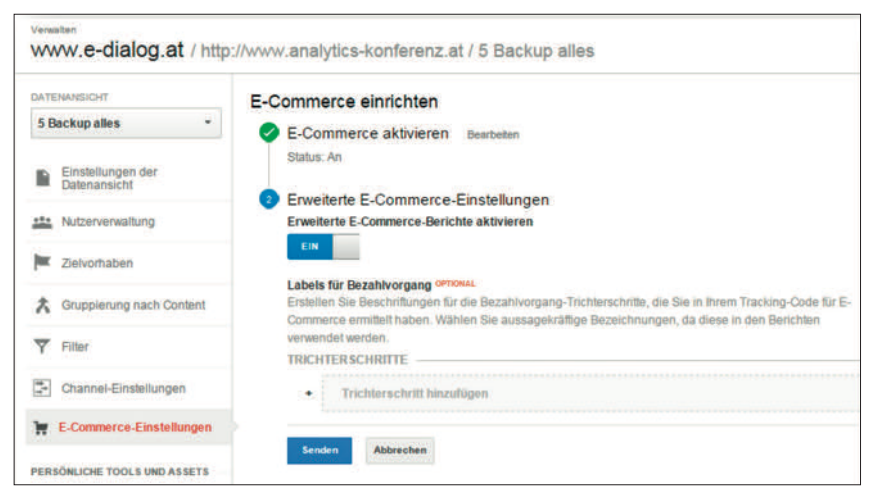

Abb. 2: Aktivierung und Definition von Enhanced E-Commerce

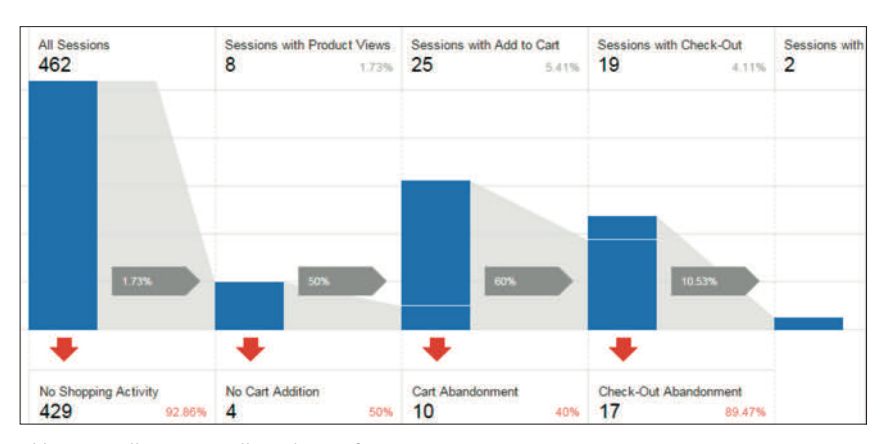

Abb. 3: Detaillierte Darstellung des Kaufprozesses

# **Enhanced E-Commerce – umfassender Blick in den Kaufprozess**

Die Messung des Verkaufsprozesses fand in der bisherigen Analytics-Version nur rudimentär bzw. aufwendig über Events statt. Michaela Linhart und Lukas Woicik erläuterten das "erweiterte E-Commerce-Tracking", in welchem der Besucher vom Einstieg bis zum Kauf analysiert werden kann. Neben Views und Klicks auf Produktlisten und Produktdetailseiten kann bspw. das Hinzufügen und Herauslöschen aus dem Warenkorb getrackt werden. Die Frage, für welches Produkt ein hohes Interesse bestand, das aber dennoch nicht gekauft wurde, kann ebenso beantwortet werden wie diejenige, welche Produkte sehr oft angeschaut und gar nicht in den Warenkorb gelegt werden. Selbstverständlich kann jeder Schritt im Check-out detailliert gemessen werden, welche damit gleichzeitig ein eigenes Segment bilden.

Weitere Reportingmöglichkeiten sind die Erfolgsmessung von interner Werbung auf der Website, sowohl auf View- als auch auf Klickebene, sowie die eingelösten Gutscheine. Zusätzliche Optionsfelder (wie Zahlarten oder Liefermöglichkeiten) können angezeigt werden sowie Stornierungen von Aufträgen über Code/ API bzw. manuell hochgeladen werden. Die Vorteile des Enhanced E-Commerce sind somit tiefere Einblicke in das Einkaufsverhalten, die Leistung eines einzelnen Produktes, die Optimierung der Usability sowie der ROI-Ermittlung von Onsite-Verkaufsmaßnahmen. Diese Möglichkeiten sollte sich eine E-Commerce-Seite nicht entgehen lassen und zeitnah umstellen!

Eine praktische Umsetzung wurde durch Andreas Augustin von blue-tomato anschaulich vorgestellt. Deren Marketingcontent und viele Produktbilder sind selbst produziert. Sie setzen das Enhanced E-Commerce-Tracking speziell

für Promotion- und Produktplatzierungsanalysen ein. Fragen wie: "Wie gut läuft ein Teaser?", "Wie viel Umsatz muss/ kann ein Slot liefern?", "Welche Slots funktionieren mit welchem Content?", können damit schnell beantwortet werden. Die Antworten können ein schnelles Auswechseln von Promotions bzw. die Adaption der Produktauswahl zur Folge haben. Blue-tomato erhält darüber hinaus granulare Informationen zu Artikeln, welche geklickt wurden, sowie solchen, die aus dem Warenkorb gelöscht wurden, und kann damit Vergleiche mit ähnlichen Produkten sowie die Änderungen im Zeitverlauf beobachten. Eine Segmentierung beantwortet die Frage, welche Kanäle welche Produktkategorien verkaufen bzw. wie sich diese über die Geräte verteilen.

### **Accountstrategie – kann ich meine Website jemals mit Trackingdaten verkaufen?**

Google Analytics ist in fünf Minuten aktiv. Doch wie müssen die Konten, Properties und Datenansichten mit den entsprechenden Rechten (Log-in) gesteuert werden? Kann ich meinen Besucher über mehrere meiner eigenen Domains tracken? Markus Vollmert von luna-park stellte die Grundzüge der Account- und Trackingkonzeption dar, welche letztendlich einen großen Einfluss auf die Datengenauigkeit und strategische Entwicklung einer Website hat.

Analytics wird über drei Ebenen gesteuert: Konto, Property und Datenansicht. Ein Konto kann somit mehrere Properties (Websites) umfassen, was den Vorteil der einfachen Verwaltung und Filterung (bspw. Herausfiltern des eigenen Traffics mittels der eigenen IP-Adresse) hat. Dabei ist es wichtig zu wissen, dass eine Property immer an dieses Konto gebunden ist, was beim Verkauf der Website dazu führt, dass diese Property nicht aus dem Konto herauslösbar ist. Die Alternative mit einem eigenen Konto für jede eigene

|   |                                                                                | Tobias Aubele - alle Domains / tobias.aubele.de                                                                                                    |                                                                                                    |
|---|--------------------------------------------------------------------------------|----------------------------------------------------------------------------------------------------|----------------------------------------------------------------------------------------------------|
| ↽ | <b>PROPERTY</b><br>tobias.aubele.de<br>٠                                       | $\boldsymbol{\omega}$<br>Datenkontinuität zu gewährleisten.                                                                                                    | Diese Einstellungen werden nur von der Tracking-Code-Version analytics.js unterstützt. Wenn Sie die<br>Version ga.js verwenden, müssen Sie die Einstellungen in Ihrem Code konfigurieren. Falls Sie gerade von<br>ga.js auf analytics.js umstellen, passen Sie die Einstellungen an Ihre bisherige Konfiguration an, um |
|   | <b>Property-Einstellungen</b><br>Nutzerverwaltung<br>0.90                      | Verweis-Ausschlussliste ⊚<br>Schließen Sie diese Domains aus Ihren Verweiszugriffen aus. Nutzer, die über eine dieser Domains auf Ihre Website<br>gelangen, werden in Ihren Berichten nicht als Verweiszugriffe gewertet. |                                                                                                    |
|   | $\cdot$ is<br><b>Tracking-Informationen</b><br><b>Tracking-Code</b><br>User-ID | + VERWEISAUSSCHLUSS HINZUFÜGEN                                                                                                    | Q Suche                                                                                                    |
|   | Sitzungseinstellungen<br>Quellen der organischen Suche                         | Domainname<br>paypal.com                                                                                                    | Entfernen                                                                                                    |
|   | <b>Verweis-Ausschlussliste</b><br>Suchbeariff-Ausschlussliste                  | secure payengine de                                                                                                    | <b>Entfernen</b>                                                                                                    |

Abb. 4: Definition von Domains, welche nicht als Verweise zählen sollen

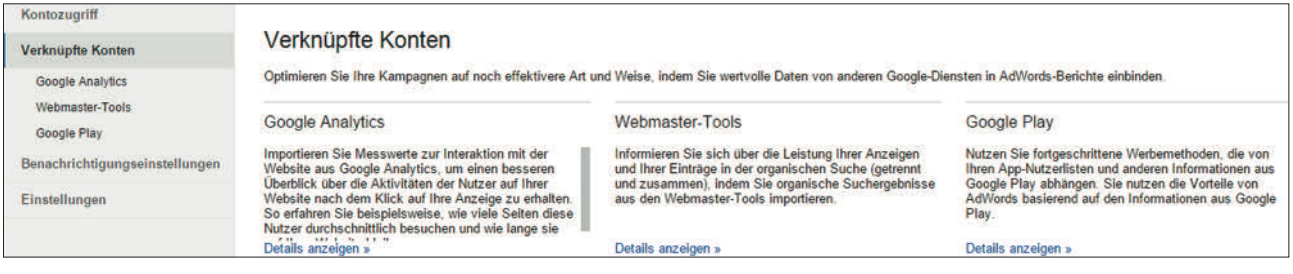

Abb. 5: Verknüpfung des AdWords-Kontos mit Analytics

Property hat den Vorteil der strikten Trennung, zieht jedoch mehr Administrationsaufwand nach sich. Eine weitere Möglichkeit ist, mehrere Websites in einem Account zusammenzufassen (bspw. 40 Länderdomains). In der Analyse hat diese Aggregation den Vorteil der Sicht der gesamten Besucher über alle Länder in einem Bericht; dabei sollte jedoch der Umstand berücksichtigt werden, dass Limits wie maximal 50 Datenansichten bestehen. In Summe bedeutet dies, dass vor dem Start mit Analytics umfassende Gedanken zur Accountstrategie notwendig sind, da die Entscheidung für die historischen Daten irreversibel ist.

# **Cross-Domain-Tracking –**  PayPal als "Sitzungsgenera**tor"**

Anhand eines Beispiels einer Messegesellschaft mit ihren Messeportalen und domainübergreifendem Ticketshop

zeigte Vollmert die Vorteile des Google-Tag-Managers auf. Das Tracking eines Kontos mit mehreren Domains (Properties) kann zentral über einen Code administriert werden, wodurch nur einmalig ein Trackingkonzept erstellt werden muss. Nutzt ein Unternehmen für mehrere Websites einen zentralen Shop (Verkauf von Tickets), so tritt das Problem auf, dass Google Analytics pro Domain Cookies vergibt. Unterschiedliche Cookies bedeuten unterschiedliche Sitzungen und damit Mehrfachzählung. Die Lösung ist das Cross-Domain-Tracking mit Übergabe der Cookie-ID innerhalb einer Property. Die technische Umsetzung erfolgt mittels der Auto-Linking-Funktion im Tag-Manager bzw. durch Anpassung des klassischen Codes sowie die Aktivierung des AllowLinker. Jeder Link und jedes Formular muss dabei vertaggt bzw. die Cookie-ID übergeben werden (Download-Präsentation: *http://einfach.st/luna*).

Tipp: Verweis-Ausschlussliste zur Möglichkeit der Eliminierung der externen Verweise-Generierung. Der Traffic wird dann als direct gewertet bzw. die Sitzung wird weitergeführt und nicht mehr als der Verweis von einer externen Website. Sofern Payment auf einer anderen Domain stattfindet (bspw. PayPal oder mittels einer Payengine), müssen diese Dienste auf die Verweis-Ausschlussliste, da ansonsten jeweils ein neuer Besuch eröffnet wird.

# **Datenaustausch von Google Analytics und seinen Familienmitgliedern**

Google Analytics ist durch Verknüpfung mit anderen Google-Produkten ideal vernetzbar und bietet jeweils einen Mehrwert für beide Seiten. Es sollte immer Google AdWords in Google Analytcs integriert werden, damit gewährleistet wird, dass die AdWords-Daten in Analytics tiefer

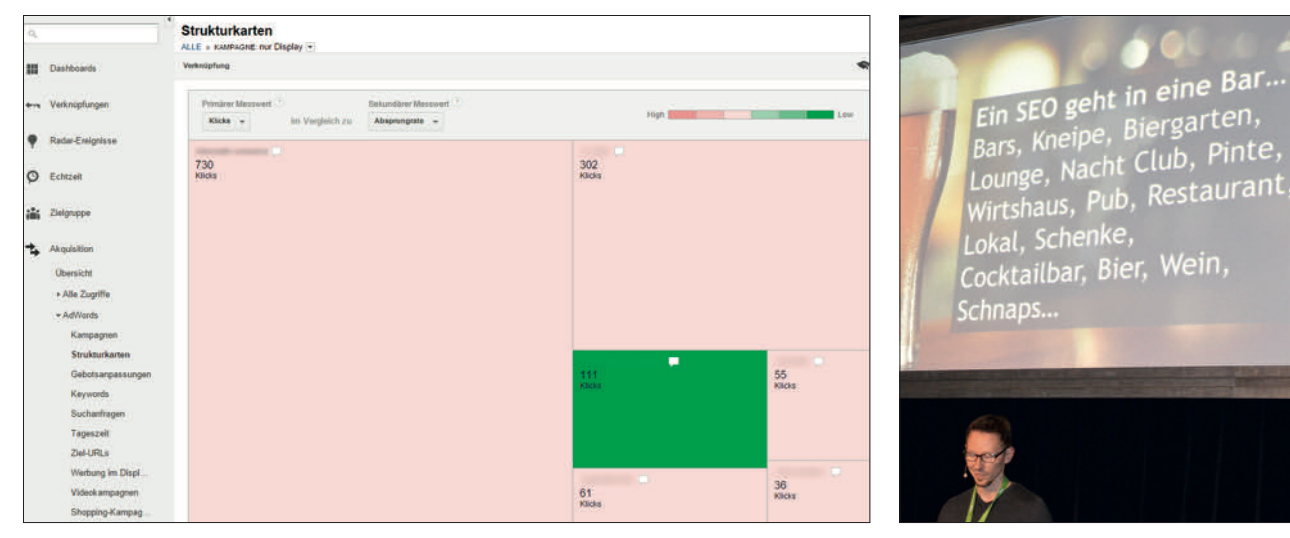

Abb. 6: Strukturkartenbericht in AdWords

gehend analysiert werden können. Analytics bietet die Möglichkeit der Ermittlung von Mikrokonversionen durch die Bildung von Zielen. Eine Hotelseite kann dadurch tracken, dass E-Mails bzw. entsprechende Buchungsanfragen über einen Link der eigenen Webseite kommen. Diese Mikrokonversionen können in AdWords importiert werden und stehen damit der weiteren SEA-Steuerung ergänzend zur Verfügung.

Generell sollten alle Kampagnen mit einem individuellen Tagging versehen werden (Google bietet eine Vorlage unter *http://einfach.st/ga11* an). Damit wird erreicht, dass die eigendefinierten Kampagnen (bspw. jeder einzelne Newsletter) direkt analysierbar sind. Basierend darauf erleichtern benutzerdefinierte Berichte die tägliche Arbeit und sollten durch Radarergebnisse ergänzt werden. Diese Alerts liefern frühzeitig eine Indikation auf Unregelmäßigkeiten (bspw. überproportionalen Trafficrückgang), was zeitnahe Reaktionen ermöglicht.

T*ipp: Der Bericht Strukturkarten zeigt visuell die Performance von AdWords-Kampagnen an. Je mehr Klicks, Impressions etc. (primärer Messwert) die Kampagne erzeugt, desto größer das jeweilige Quadrat, und je besser die Kampagne performt (sekundärer Messwert), desto grüner wird die Fläche.*

Abb. 7: Marcus Tober und der älteste SEO-Witz :-)

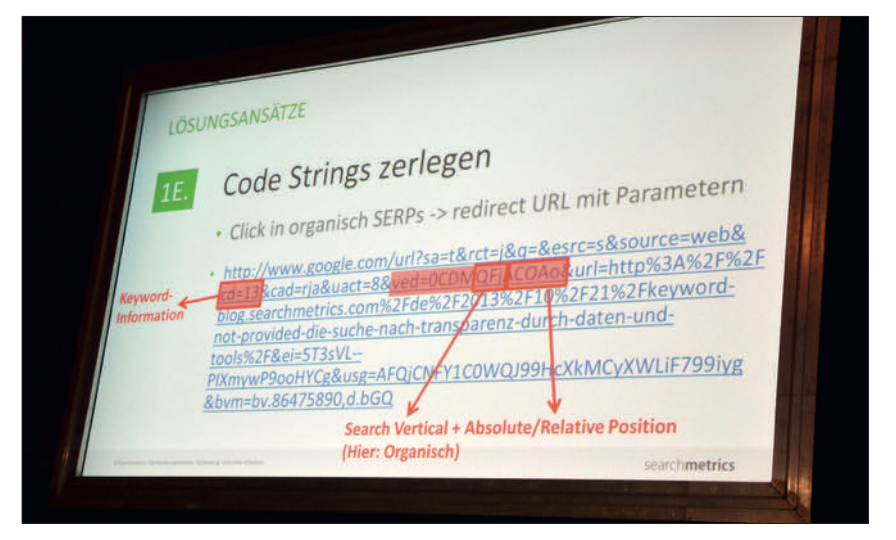

Abb. 8: Code String zerlegen für weitere Informationen zu "not provided"

#### Reengineering **.not** provi**ded" vs. Nutzungsintention**

Die Evolution der Suche, weg von der Optimierung von Keywords, hin zum Nutzer und dessen Intention, skizzierte Marcus Tober von searchmetrics. Die Fokussierung der SEOs auf Keywords demonstrierte er mit dem wohl ältesten SEO-Witz: "Ein SEO geht in eine Bar ..."

Die fehlende Übermittlung des Keywords in der organischen Suche macht es den Analysten immer schweren, die eigentliche Nutzungsintention herauszufinden, parallel hierzu greifen die Updates von Google (Panda, Penguin, EMD, Hummingbird). In deren Zuge wird der Google-Algorithmus durch maschinelles Lernen permanent

optimiert und versteht die Suchphrase semantisch. Dies leitet er aus Datenanalysen ab, bei denen Suchphrasen wie bspw. "jeans denim" und "denim jeans" im Laufe der Zeit immer mehr ähnliche Suchergebnisse lieferten. Dennoch besteht durch die Kombination von mehreren Analysen die Möglichkeit, auf die Nutzungsintention zu schließen. Mittels der folgenden Maßnahmen könnte auf das fehlende Keyword bzw. die Intention der organischen Suche geschlussfolgert werden:

- » Fokus auf Landingpages anstelle des Keywords (wo landen die Besucher?)
- » Verbleibenden Traffic nutzen (bei ca. 15 % des Traffics ist im Normalfall die Suchphrase vorhanden)

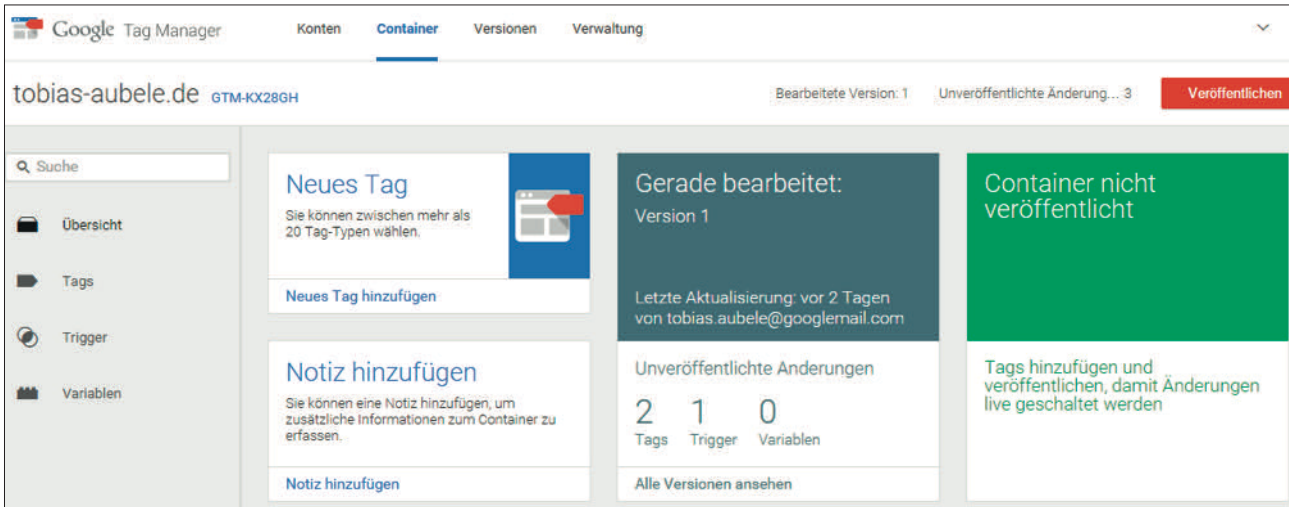

Abb. 9: Der neue Tag-Manager Version 2

- » Benutzerdefinierter Filter (Parsen von Informationen)
- » Interne Suche nutzen, um Trends zu finden
- » Code-Strings zerlegen (redirect URL)
- » Google-AdWords-Daten nutzen

*Tipp: Weitere Möglichkeiten für notprovided-reengineering siehe im Blog von moz.com (http://einfach.st/moz6 sowie http://einfach.st/moz7).*

Neben den Webmaster-Tools können zusätzlich Research-Datenbanken (bspw. searchmetrics, sistrix) Informationen liefern, für welche und wie viele Keywords eine URL rankt. Daraus kann folgende Frage beantwortet werden: Welche Wörter (Wortwolke) beschreiben diese Seite? Welche Kombinationsmöglichkeiten könnten noch interessant sein? Mit welchen Wörtern deckt mein Mitbewerber diese Suchintention ab? Gerade Metriken wie die CTR sowie Time-on-Site sind nach Tober wichtige Rankingsignale, da sie ein höheres Engagement des Users ausdrücken. Der Trend für erfolgreiches SEO könnte demnach eine Fokussierung auf ein Thema anstelle des Keywords sein, was mit einer konsolidierten, holistischen Landingpage zur Erfassung mehrerer zusammenhängender Nutzerintentionen bewerk-

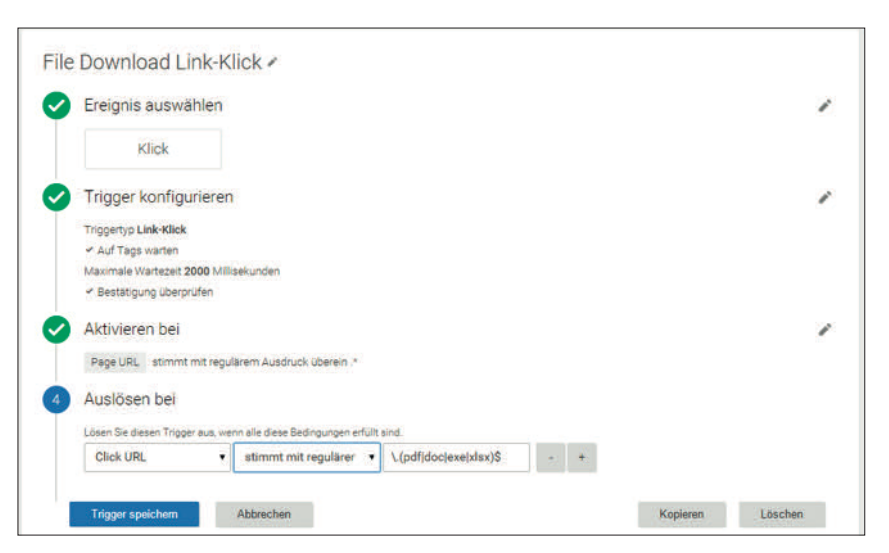

Abb. 10: Konfiguration einen Triggers zur Messung des Datei-Download

stelligt wird.

In den darauffolgenden Workshops wurden Themen in Eineinhalb-Stunden-Slots vertieft und Raum für viel Interaktion mit den Referenten gegeben.

#### **Tag-Manager – Version 2.0**

Cem Alkan von webalytics erläuterte die Funktionsweise des Google-Tag-Managers anhand vieler praxisrelevanter Beispiele. Die neue Version 2.0 des Managers ist unter *https://tagmanager.google.com* bereits erreichbar und kann produktiv eingesetzt werden. Insbesondere der Workflow sowie die Eventsteuerung wurden deutlich verbessert. Laut Alkan gibt es aktuell

keine Migrationsmöglichkeit, d. h., um die neue Version nutzen zu können, muss ein neuer Container erstellt, die alten Tags exportiert bzw. importiert und der neue Code gegen den alten Containercode ausgetauscht werden. Es ist jedoch davon auszugehen, dass Google ähnlich wie bei Universal Analytics in der Zukunft eine Migration anbieten wird.

Die Vorteile des Tag-Managers liegen klar auf der Hand: Jederzeit Anpassungen am Trackingcode möglich, ohne dass ein Eingriff der IT-Abteilung notwendig wird. Sobald einmalig der Tag-Container auf der Website integriert ist, können die Tags über das Interface administriert werden.

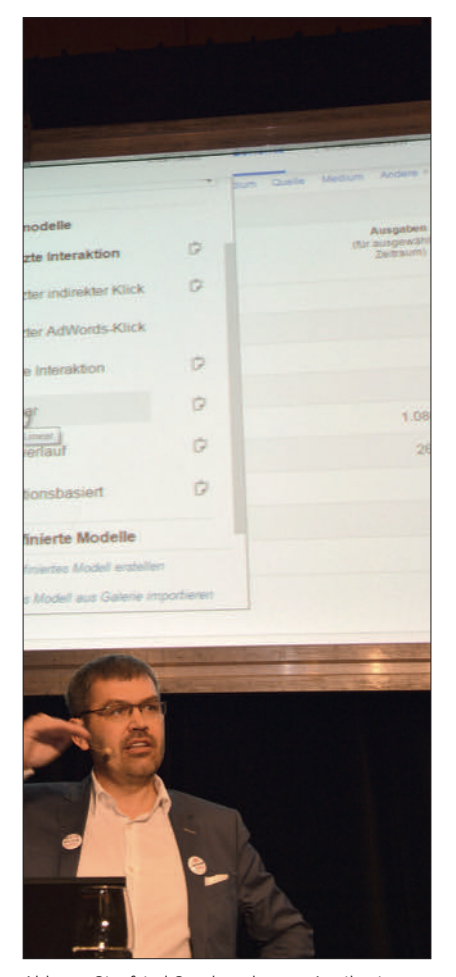

Abb. 11: Siegfried Stepke erläutert Attributionsmodelle der Customer Journey

Änderungen können unverzüglich veröffentlicht, d. h. live gestellt werden. Die Integration des Universal-Tags in diesen Container ist binnen weniger Minuten möglich (Achtung: unbedingt auf die Anonymisierung der IP-Adresse des Besuchers achten). Alkan zeigte am Interface Schritt für Schritt, wie schnell es möglich ist, bspw. einen Klick auf einen externen Link zu messen, E-Commerce-Transaktionen zu speichern, Retargeting zu implementieren, einen Dateien-Download bzw. datenschutzkonform die Klicks auf eine E-Mail-Adresse (mailto) zu tracken.

#### **Die volle Customer Journey**

Die Weiterentwicklungen von Google Analytics ermöglichen immer mehr die Messung der kompletten

Customer Journey. Das Tandem Siegfried Stepke und Julian Herdlicka erläuterten, dass mittels des Cross-Device-Trackings der User über mehrere Endgeräte hinweg analysiert werden kann. Voraussetzung hierfür ist, dass der User sich auf jedem Device autorisiert (bspw. in Form eines Log-in, Öffnen eines Newsletters, Abschluss eines Kaufes). Sie zeigten die damit verbundenen Chancen für die Kampagnensteuerung auf und wiesen gleichzeitig darauf hin, dass der Datenschutz sowie die Auswirkungen auf die User Experience zu beachten sind, da bspw. ein Log-in-Zwang zu einer erhöhten Abbruchquote führen kann. Die Möglichkeit von Call-Tracking sowie CRM-Daten erweitern die Journey über mehrere Kanäle hinweg. Mittels des Uploads von Offline-Daten (bspw. Kundenkartendaten einer Kasse im stationären Geschäft) wird verhindert, dass Kunden online mit einer Rabattaktion zu einem Produkt angesprochen werden, welches sie bereits auf einem anderen Device bzw. offline gekauft haben. Lichtschranken, WLAN-Detections sowie Daten aus Beacons können ebenfalls als globale Metriken genutzt werden, um die Anzahl der Besucher in Ladenlokalen zu erkennen und zu messen.

Basierend auf diesen Daten können die bekannten Multi-Channel-Funnel in Analytics noch relevantere Aussagen und damit Entscheidungsvorlagen liefern. Das Last-Click-Modell ist wahrscheinlich nicht die beste Abrechnungsart, ggf. sind diverse Views von Displayanzeigen die maßgeblichen Trigger für den Zielabschluss. Mit einer Integration von DoubleClick, welches in einem anschließenden Workshop sehr detailliert erläutert wurde, kann zusätzlich die Information integriert werden, ob Displayviews in der Journey enthalten waren bzw. die Werbung im sichtbaren Bereich erfolgte. Dadurch kann ein eigenes Modell definiert werden und bspw. die klassische Badewanne (erster und letzter Kontakt wird priorisiert) individualisiert und auf die Wertigkeit von View angepasst werden (was soll ein View zählen und in welchem Zeitraum?). Display-Kampagnen können somit aus einem ganz anderen Blickwinkel betrachtet werden. "Es gibt nicht das richtige Modell, sondern das am wenigsten falsche Modell", zeigt die vielen Möglichkeiten der Attribution und letztendlich der möglichen Modelle. In Analytics Premium bietet sich ein auf das Unternehmen angepasstes Modell, welches aus den Daten algorithmisch ermittelt wird (weitere Unterschiede bzw. Limits von Google Standard im Vergleich zu Premium siehe *http://www.e-dialog.at/ blog/google-analytics-limits-referenzdeutsch*).

In Summe war die 4. Analytics-Konferenz in Wien eine sehr gelungene Veranstaltung, welche durch den dreitägigen modularen Aufbau für Anwender verschiedener Levels neue Impulse für die tägliche Arbeit gab. Speaker von Google bzw. diverser Agenturen stellten aktuelle Features von Analytics dar und standen im Anschluss für Fragen zur Verfügung. Die Konferenz wurde durch eine kleine Ausstellung komplettiert, bei welcher die Besucher Einblicke in Tools, Prozesse und Dienstleistungen gewinnen konnten. Die Organisation sowie Verpflegung der Teilnehmer war vorbildlich, sodass sich Interessierte den Besuch der 5. Konferenz im Februar 2016 vormerken sollten, wenn es wieder heißt: "Vienna calling!"¶